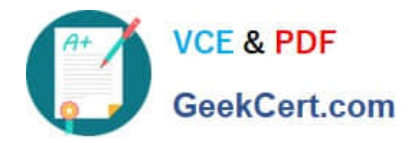

# **C\_TAW12\_731Q&As**

SAP Certfied Development Associate-ABAP with SAP NetWeaver 7.31

# **Pass SAP C\_TAW12\_731 Exam with 100% Guarantee**

Free Download Real Questions & Answers **PDF** and **VCE** file from:

**https://www.geekcert.com/c\_taw12\_731.html**

100% Passing Guarantee 100% Money Back Assurance

Following Questions and Answers are all new published by SAP Official Exam Center

**C** Instant Download After Purchase

**83 100% Money Back Guarantee** 

- 365 Days Free Update
- 800,000+ Satisfied Customers  $\epsilon$  of

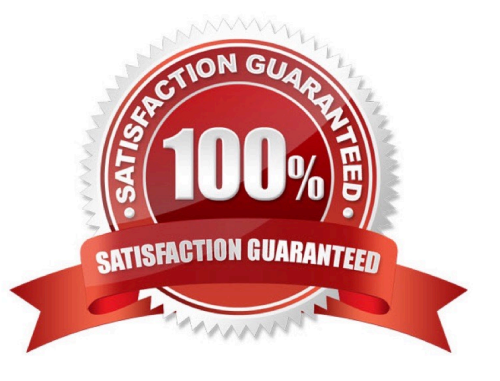

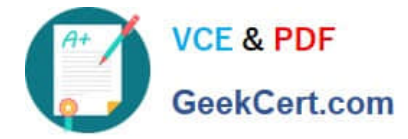

#### **QUESTION 1**

Where can you set the GUI status and the GUI title for a classical screen (dynpro)?

- A. In a module called from PBO of the screen
- B. In the attributes of the screen
- C. In the properties of the related header UI element
- D. In a module called from PAI of the screen

Correct Answer: A

#### **QUESTION 2**

What happens when an authorization check fails?

- A. The program is terminated.
- B. The system field SY-SUBRC is set to a value other than zero.
- C. A type E message is displayed.
- D. A CX\_AUTH\_FAILED type exception is raised.

Correct Answer: B

#### **QUESTION 3**

How can you maintain documentation for input fields on your screen?

- A. Add documentation to the SCREEN table at PROCESS BEFORE OUTPUT (PBO).
- B. Add documentation to the SCREEN table at PROCESS AFTER INPUT (PAI).
- C. Add documentation to the underlying data element.
- D. Define text tables for the underlying structure.
- Correct Answer: C

## **QUESTION 4**

What do you need to have in your program to respond to the DOUBLE\_CLICK event raised by an instance of the CL\_GUI\_ALV\_GRID class? (Choose three)

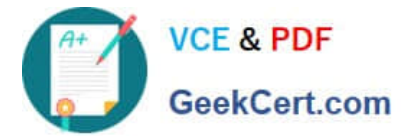

- A. A SET HANDLER statement to register the handler to the event
- B. A method to read the registration table
- C. A handler method for the event
- D. A CATCH statement to capture the event
- E. A handler class
- Correct Answer: ACE

### **QUESTION 5**

In which modularization units can you use parameters? (Choose three)

- A. Event blocks such as START-OF-SELECTION
- B. Function modules
- C. Subroutines
- D. Dialog modules such as PBO modules
- E. Methods

Correct Answer: BCE

[Latest C\\_TAW12\\_731](https://www.geekcert.com/c_taw12_731.html) **[Dumps](https://www.geekcert.com/c_taw12_731.html)** [C\\_TAW12\\_731 Study Guide](https://www.geekcert.com/c_taw12_731.html) [C\\_TAW12\\_731 Exam](https://www.geekcert.com/c_taw12_731.html) **[Questions](https://www.geekcert.com/c_taw12_731.html)**